# **Wikiprint Book**

**Title: InterTrac Links**

**Subject: TechTIDE-Wiki - InterTrac**

**Version: 1**

**Date: 05/15/24 03:10:00**

# **Table of Contents**

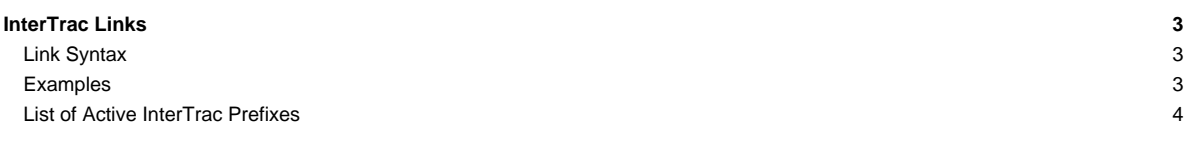

### **[InterTrac](https://techtide-wiki.space.noa.gr/wiki/InterTrac) Links**

Trac supports a convenient way to refer to resources of other Trac servers using Wiki markup. An InterTrac link can be seen as a scoped [TracLink](https://techtide-wiki.space.noa.gr/wiki/TracLinks). It is used for referring to a Trac resource located in another Trac environment.

#### **Link Syntax**

Simply use the name of the other Trac environment as a prefix, followed by a colon, ending with the resource located in the other environment:

```
<target_environment>:<TracLinks>
```
The other resource is specified using a regular TracLink, of any flavor.

That target environment name is either the real name of the environment or an alias. The aliases are defined in the trac. ini file, see below. The prefix is case insensitive.

If the [InterTrac](https://techtide-wiki.space.noa.gr/wiki/InterTrac) link is enclosed in square brackets, like [th:WikiExtrasPlugin], the InterTrac prefix is removed in the displayed link like a normal link resolver would be. For example, the above would be displayed as WikiExtrasPlugin.

For convenience, there is also an alternate short-hand form, where an alias can be used as an immediate prefix for the identifier of a ticket, changeset or report, eg #T234, [T1508], [trac 1508].

#### **Examples**

The only prefix defined by default is trac, which points to trac.edgewall.org. Additional prefixes can be specified in the [intertrac](https://techtide-wiki.space.noa.gr/wiki/TracIni#intertrac-section) section of [TracIni](https://techtide-wiki.space.noa.gr/wiki/TracIni). For example:

```
[intertrac]
# -- Example of setting up an alias:
t = trac
# -- Link to an external Trac:
```
genshi.title = Edgewall's Trac for Genshi genshi.url = http://genshi.edgewall.org

The .url is mandatory and is used for locating the other Trac. It can be a relative URL when the Trac environment is located on the same server.

The .title information is used in a tooltip, ie when hovering the cursor over an [InterTrac](https://techtide-wiki.space.noa.gr/wiki/InterTrac) link.

Now, given the above configuration, one could create the following links:

#### to this [InterTrac](https://techtide-wiki.space.noa.gr/wiki/InterTrac) page:

- [trac:wiki:InterTrac](http://trac.edgewall.org/intertrac/wiki%3AInterTrac) Lirac:wiki:InterTrac
- t:wiki:InterTrac t:wiki:InterTrac
- genshi:InterTrac genshi:InterTrac
- Keys are case insensitive: T:wiki:InterTrac T:wiki:InterTrac

#### to the ticket #234:

- trac:ticket:234 ■[trac:ticket:234](http://trac.edgewall.org/intertrac/ticket%3A234)
- trac:#234 ■[trac:#234](http://trac.edgewall.org/intertrac/%23234)
- genshi:#234 genshi:#234
- #T234 #T234
- to the changeset [1912]:
- trac:changeset:1912 ■[trac:changeset:1912](http://trac.edgewall.org/intertrac/changeset%3A1912)
- [T1912] [T1912]

to the log range [3300:3330]:

- [trac:log:@3300:3330](http://trac.edgewall.org/intertrac/log%3A%403300%3A3330) ltrac:log:@3300:3330
- [\[trac 3300:3330\]](http://trac.edgewall.org/intertrac/log%3A/%403300%3A3330) [[trac 3300:3330]
- finally, to link to the start page of a remote trac, simply use its prefix followed by ':', inside an explicit link. Example: [th: Trac Hacks] (note that the remote Trac has to run Trac  $>= 0.11$  for this to work)

The generic form intertrac\_prefix:module:id is translated to the corresponding URL <remote>/module/id. Shorthand links are specific to some modules (e.g. #T234 is processed by the ticket module). For the rest (intertrac\_prefix:something), we rely on the [quick jump](https://techtide-wiki.space.noa.gr/wiki/TracSearch#quickjump) facility of the remote Trac.

## **List of Active [InterTrac](https://techtide-wiki.space.noa.gr/wiki/InterTrac) Prefixes**

The following **InterTrac** prefixes are available on this site:

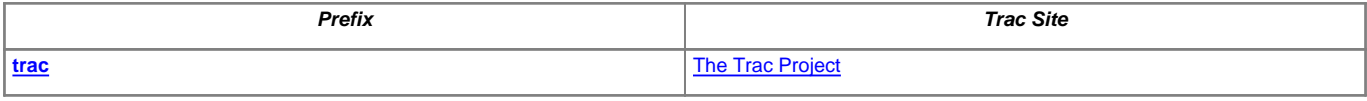

See also: [TracLinks](https://techtide-wiki.space.noa.gr/wiki/TracLinks), [InterWiki](https://techtide-wiki.space.noa.gr/wiki/InterWiki)